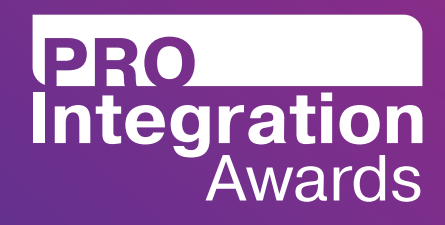

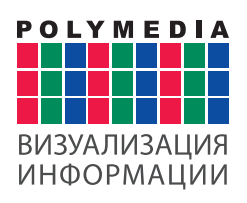

## **Интерактивное виртуальное пространство в Театре на Таганке**

## **МОСКОВСКИЙ** ᇰ PAMI **ELIMN** TEATP **HA TATAHKE**

Проект ProIntegration Awards – 2017

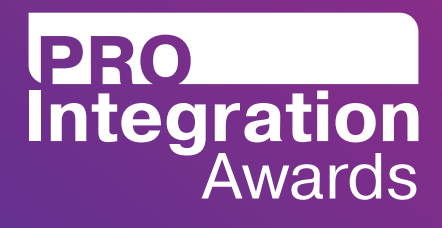

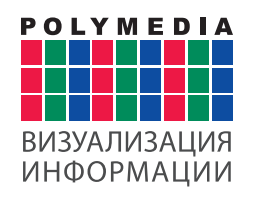

## Содержание

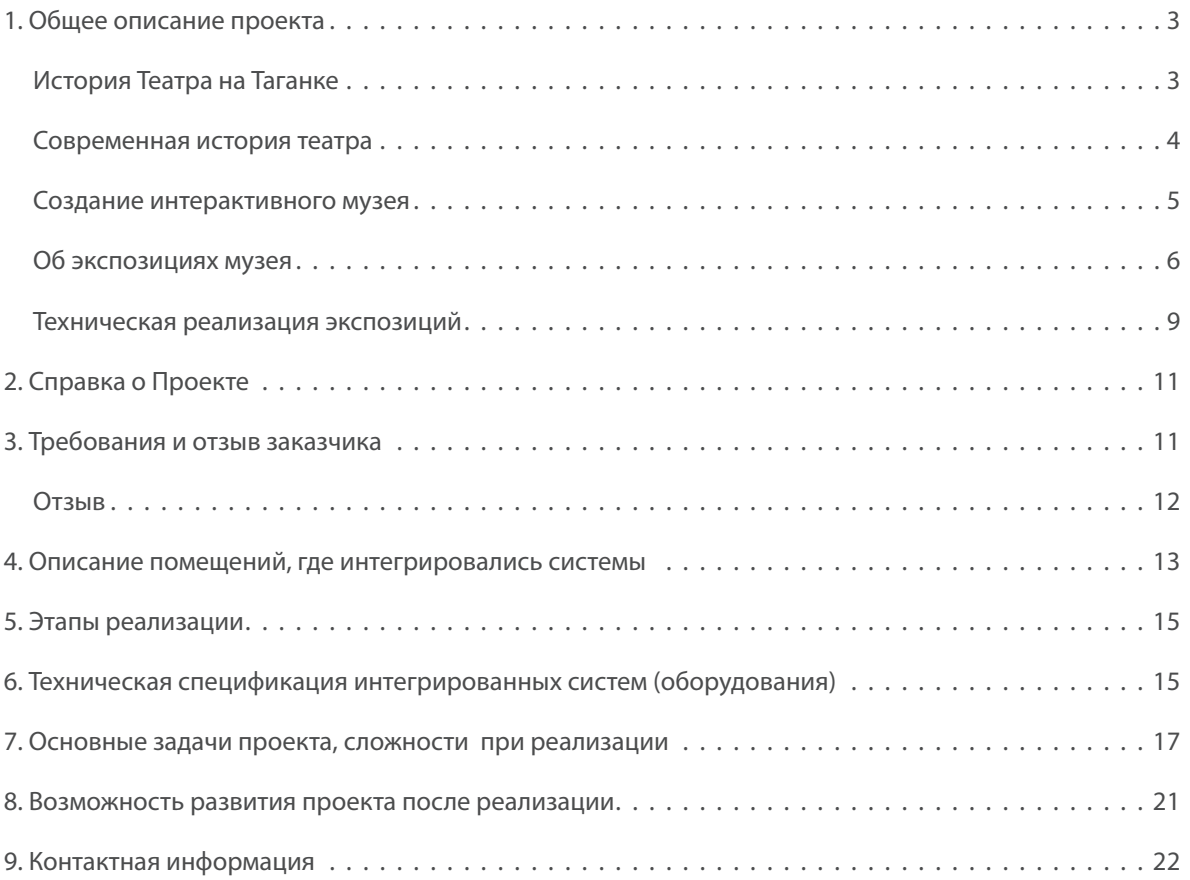

<span id="page-2-0"></span>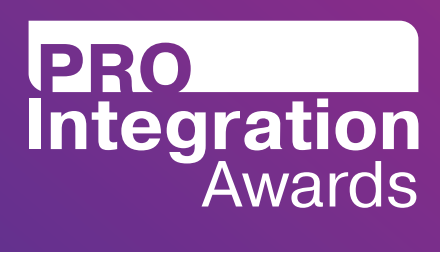

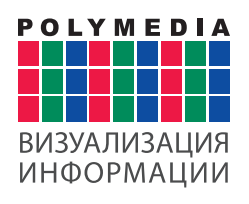

## 1. Общее описание проекта

#### **История Театра на Таганке**

История здания Театра на Таганке насчитывает уже более 100 лет. Оно было построено в 1911 году под электротеатр «Вулкан», в котором широкому кругу зрителей показывалось немое кино. В 1917 году в здании Театра на Таганке была организована театральная деятельность. До 30-х годов он служил филиалом Малого театра, пока не был передан секретарю военно-революционного комитета Рогожского района Москвы Сафонову. В 1946 году Театр Сафонова реорганизовали в Театр драмы и комедии. Его труппу составляли воспитанники московских театральных студий и актёры периферийных театров. Но в 60-ые Театр на Таганке стал одним из наименее посещаемых в столице, и его главному режиссеру Александру Плотникову пришлось уйти. В 1964 году управление театром взял на себя Юрий Петрович Любимов.

Под руководством Юрия Любимова Театр на Таганке стал одним из самых модных в Москве, заработав репутацию диссидентского театра. После интервью Любимова изданию Times, где он раскритиковал советскую культурную политику, его сняли с должности художественного руководителя театра. Какое-то время ему пришлось жить и работать за границей. В разгар перестройки в 1989 году Юрий Любимов вернулся в Советский Союз и снова возглавил Таганку, проработав в ней уже до 2011 года.

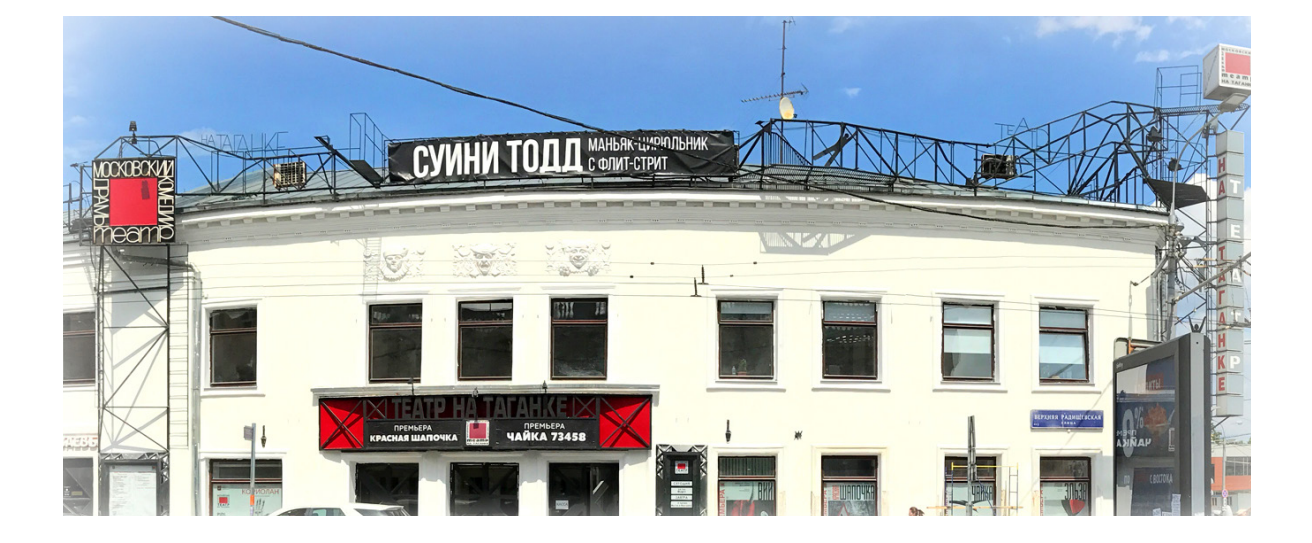

<span id="page-3-0"></span>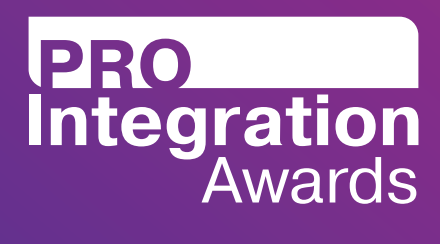

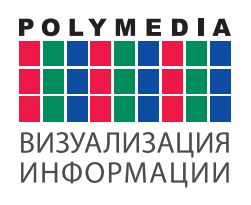

#### **Современная история театра**

В 2015 году директором театра стала Ирина Викторовна Апексимова, советская и российская актриса, режиссёр театра и кино, театральный деятель, певица и телеведущая. При Ирине Апексимовой было принято решение о капитальном ремонте театра. За два года в здании были проведены противоаварийные и ремонтно-реставрационные работы, а фасаду вернули первозданный белый цвет. Внутри здания заменили планшет Большой сцены, отремонтировали историческую Малую сцену, в управление механизацией и освещением внедрили современные технологии. Также при помощи современных технологий в театре был создан интерактивный музей.

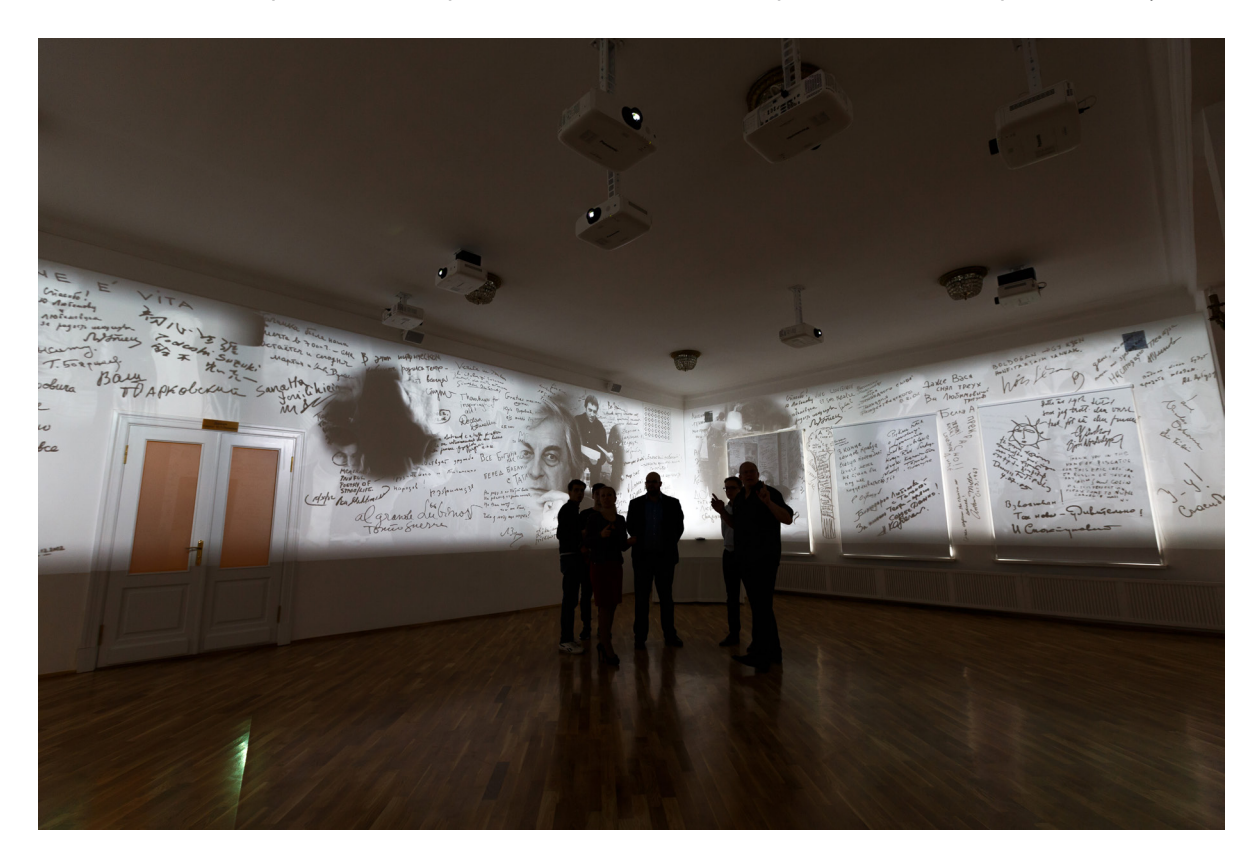

<span id="page-4-0"></span>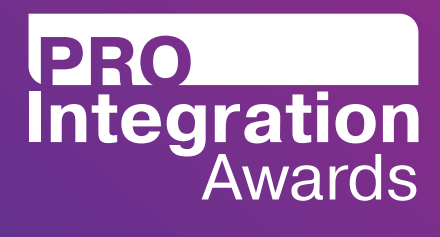

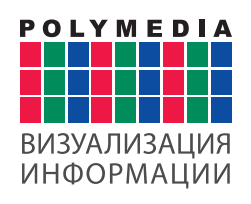

#### **Создание интерактивного музея**

Интерактивный музей в Театре на Таганке был создан компанией Polymedia к 100-летию со дня рождения Юрия Любимова. Музей объединяет круговую проекцию на стены фойе и виртуальный интерактивный 3D тур по театру.

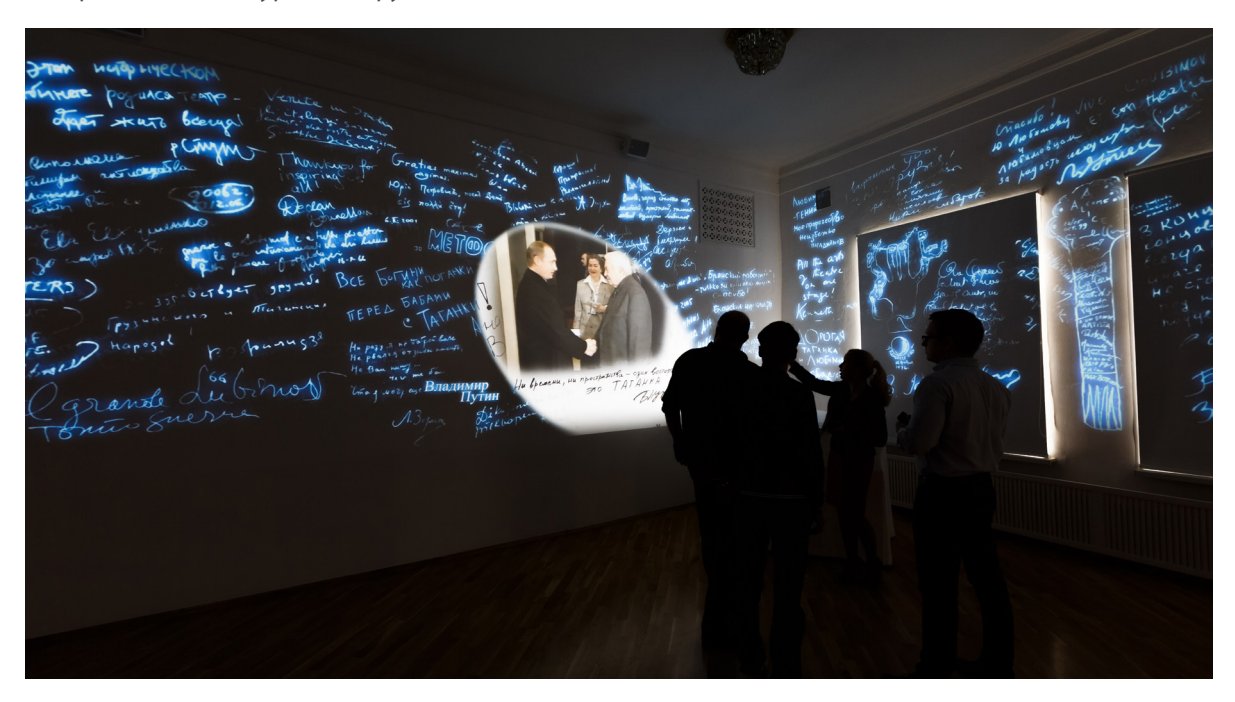

29 сентября Театр на Таганке посетил мэр Москвы Сергей Собянин — он осмотрел здание после капитального ремонта и открыл в нем интерактивный музей, посвященный Юрию Любимову.

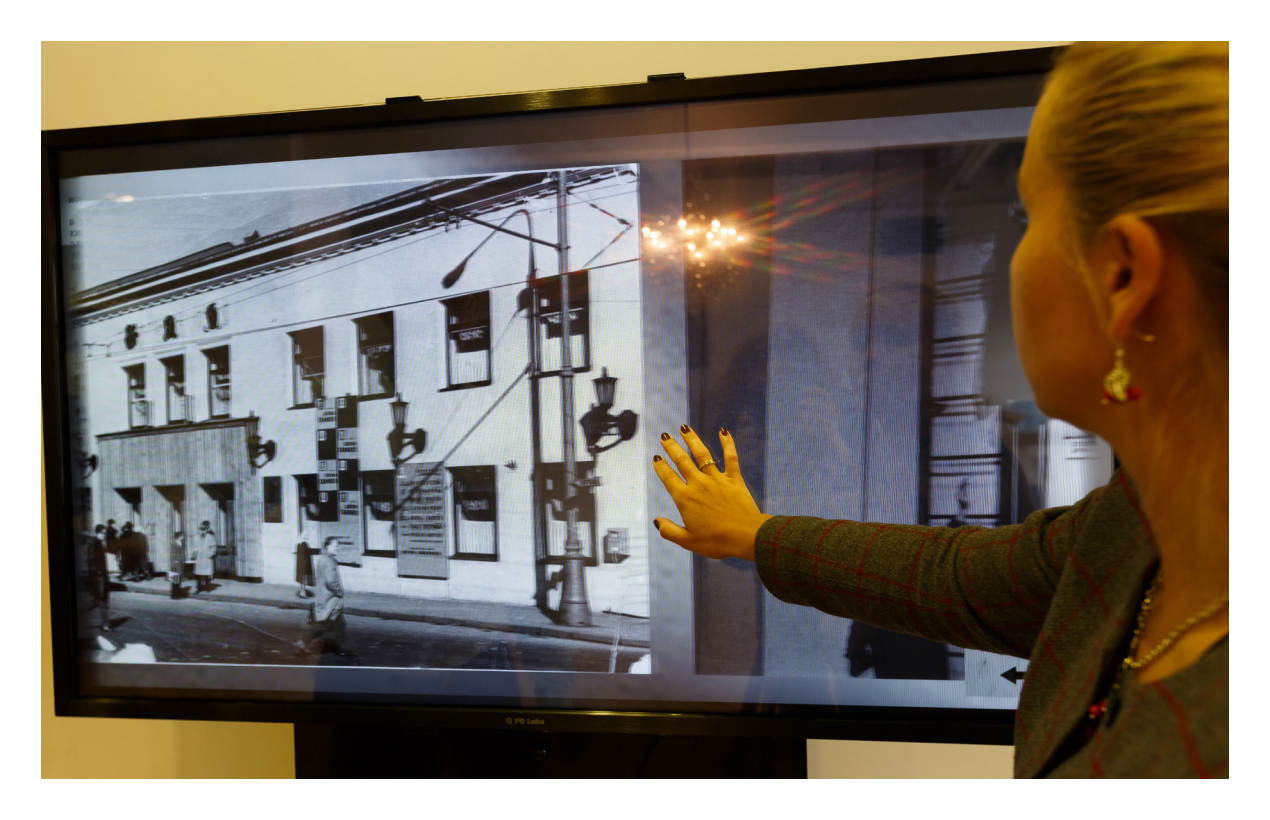

<span id="page-5-0"></span>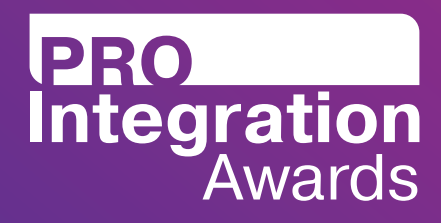

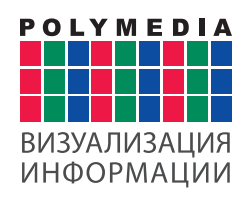

#### **Об экспозициях музея**

Сложно переоценить то наследие, которое оставил после себя Юрий Петрович Любимов, один из главных реформаторов советского и российского театра, повлиявший и на мировой театральный процесс. Его имя неразрывно связано с Театром на Таганке. Именно там он раскрылся как режиссер и поставил более 100 спектаклей.

Центральной экспозицией музея стал комплекс из 12 проекторов, передающий на стены фойе цельное изображение — специально созданное круговое видео, посвященное основателю Театра на Таганке — Юрию Любимову.

Уникальным местом в театре является кабинет Юрий Любимова. В нём при жизни режиссера побывали Андрей Тарковский, Иннокентий Смоктуновский, Владимир Путин, Артур Миллер, Александр Солженицын, Белла Ахмадулина, Евгений Евтушенко и многие другие знаменитые люди. Все они оставляли росписи на стенах кабинета. Начало этой традиции с записи «Все богини как поганки перед бабами с Таганки» положил Андрей Вознесенский.

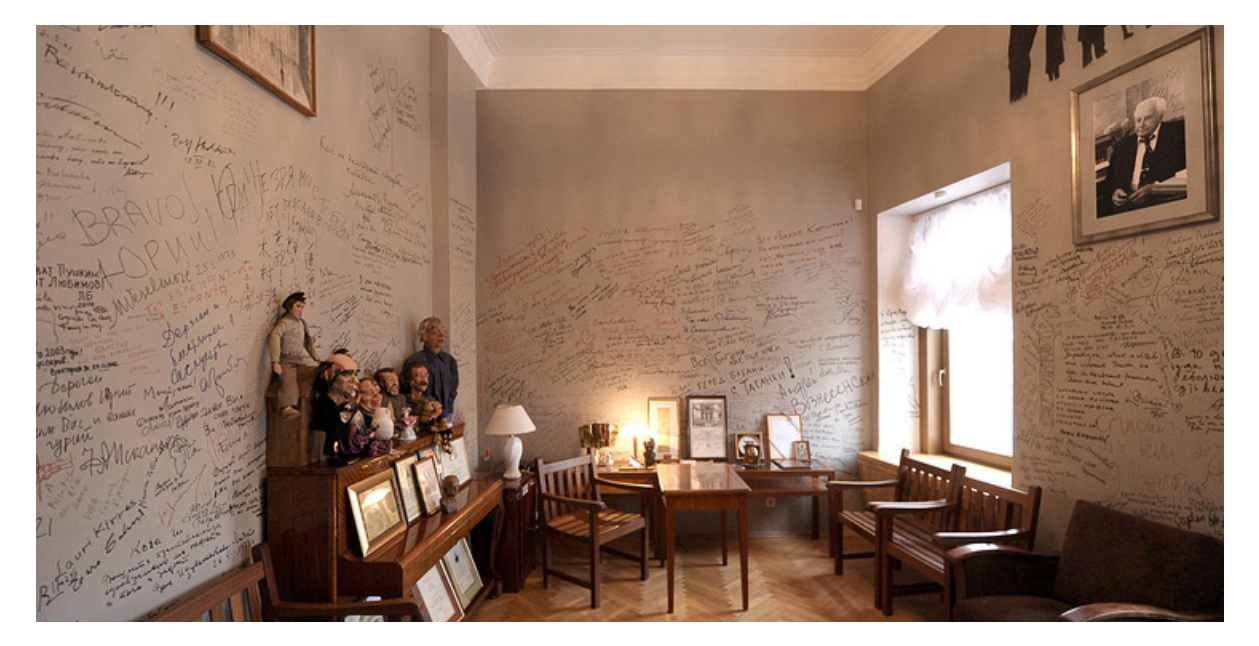

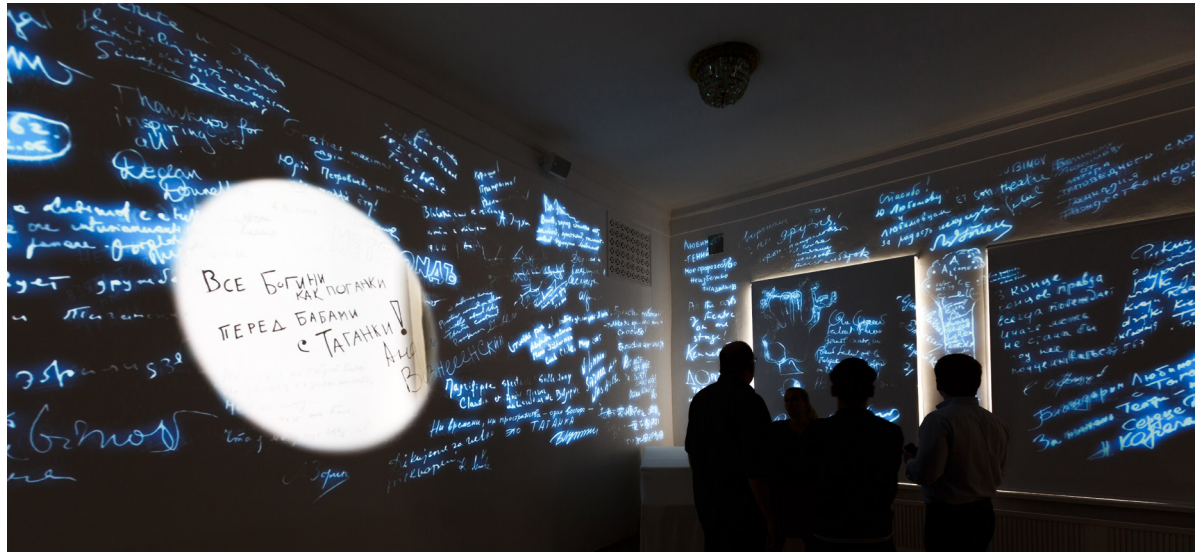

# PRO<br>Integration<br>Awards

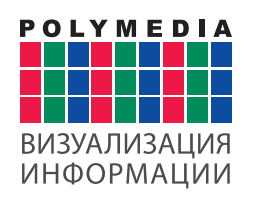

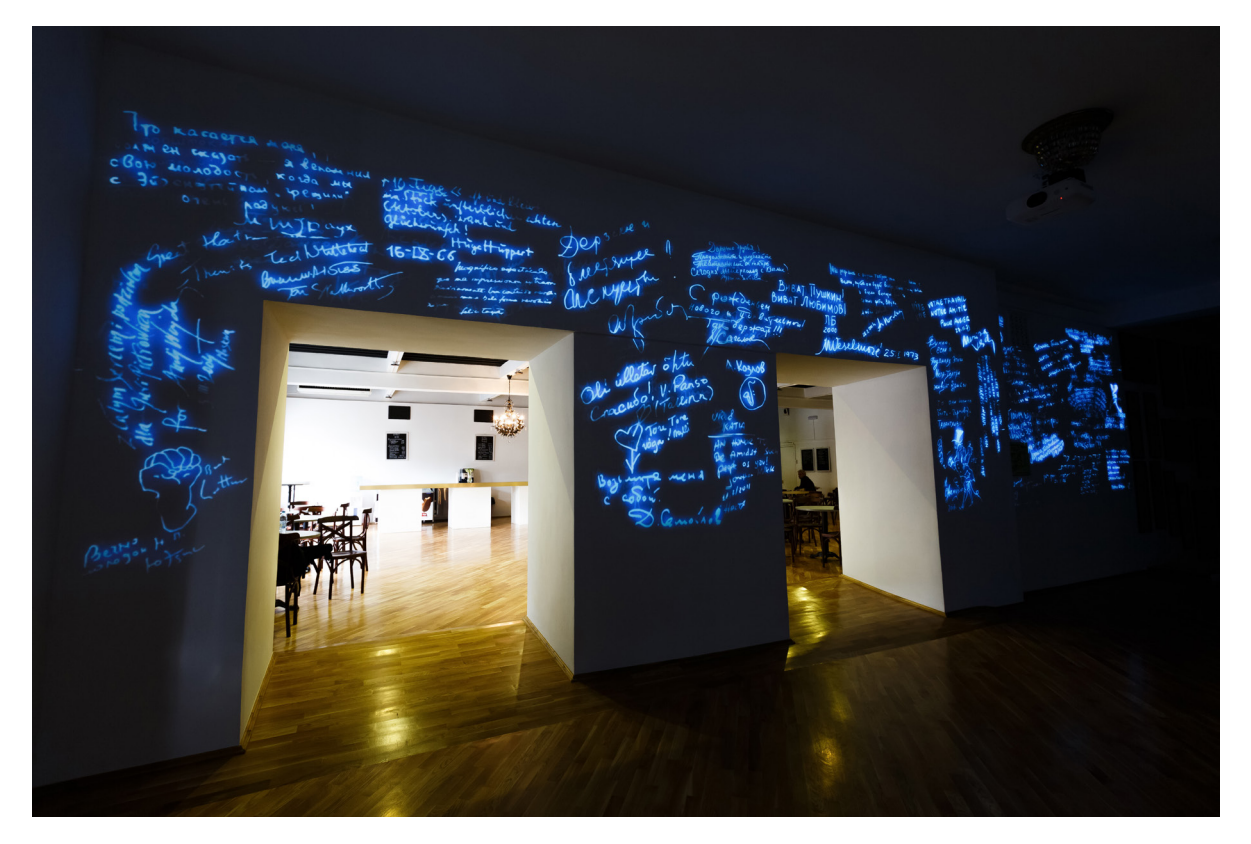

Чтобы сделать эти росписи общедоступным достоянием, инженеры Polymedia совместно с партнером United 3D Labs предложили оцифровать и перенести все записи в фойе театра. На стенах фойе росписи оживают, и их автор рассказывает свою историю знакомства с Юрием Любимовым и его театром. Это легко в основу концепции созданной документальной 10 минутной видеоинсталляции, основные действия которой разворачиваются в легендарном кабинете Юрия Любимова. В начале видео комната режиссера увеличивается до размеров фойе, а у зрителя создается иллюзия, что он находится в тот самом кабинете. Ведется сюжетная линия светом от фонарика. Фонарики были главным инструментом Юрия Любимова. С помощью них он взаимодействовал со своими артистами даже во время спектаклей. «Зеленый» свет означал, что всё хорошо, «красный» — будет репетиция, а «белый» был цветом всевозможных таинственных знаков, понятных только режиссеру и его актерам.

Фонарик, росписи и другие элементы экспозиции после реставрации кабинета можно увидеть вживую в рамках экскурсии.

Видеоинсталляция будет запускаться для гостей театра перед спектаклями и во время антрактов.

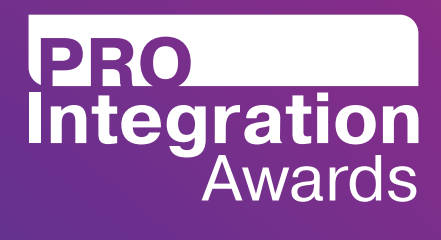

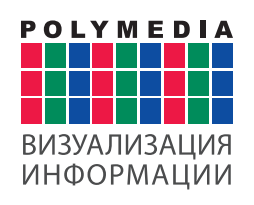

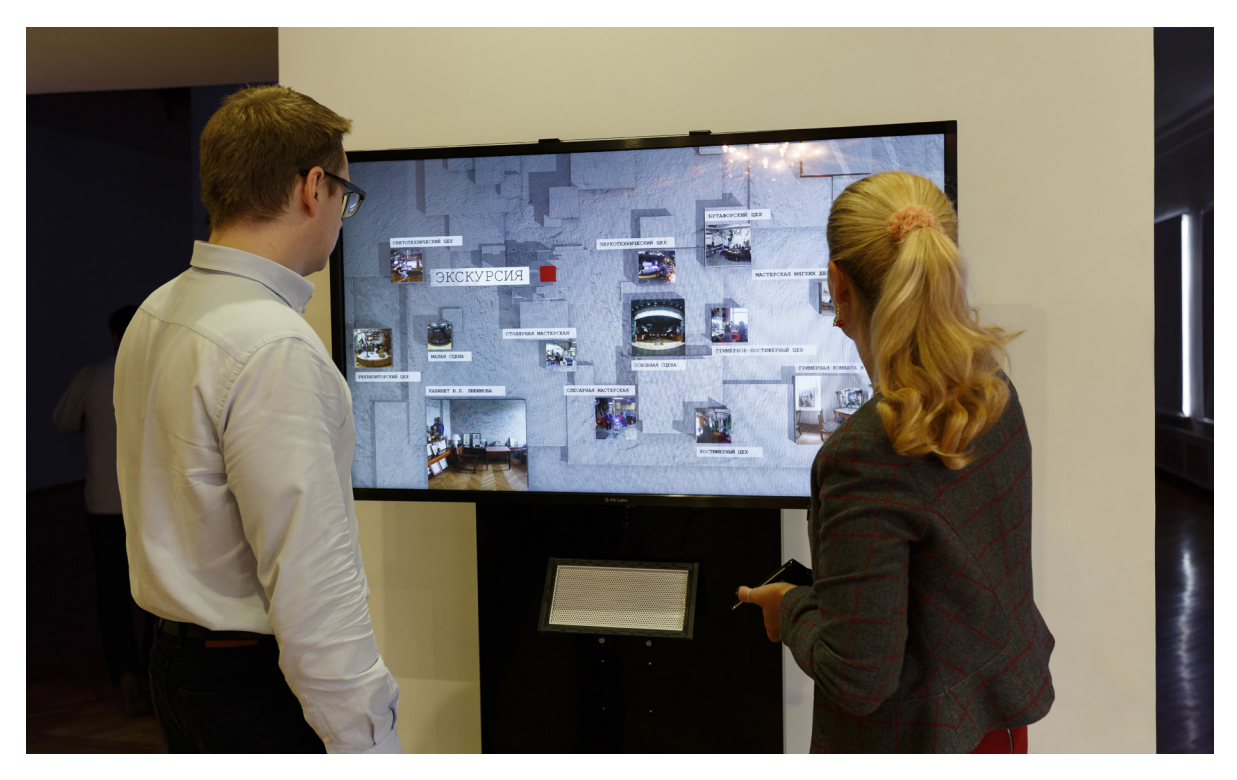

Вторым элементом открывшегося музея являются интерактивные киоски, расположенные в разных частях театра. С помощью них гости Театра на Таганке могут отправиться в виртуальный 3D тур по зданию с доступом в закрытые от простых посетителей помещения: гримерные, костюмерные, мастерские, различные цеха и другие уголки театра. В этом особенность экспозиции и её ценность для зрителя. Также посетители театра могут виртуально заглянуть в кабинет Юрия Любимова или в гримерную комнату Владимира Высоцкого.

С экранов touch панелей гостям открывается информация об истории театра, его труппе и репертуаре. Кроме этого, гости могут послушать аудиоспектакль на 5 языках.

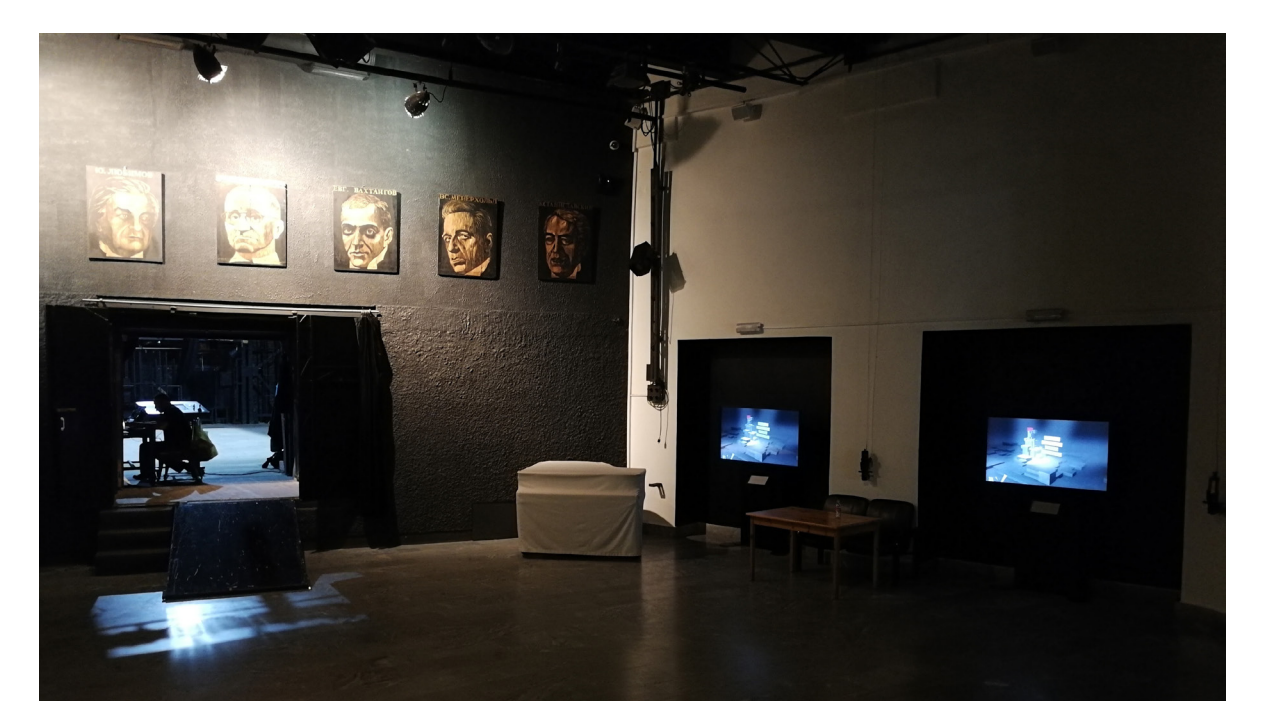

<span id="page-8-0"></span>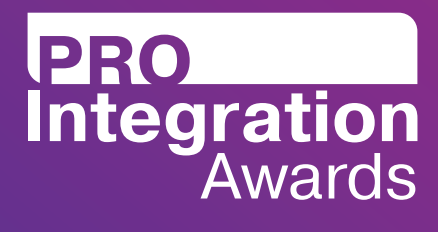

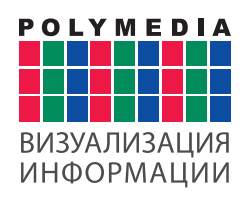

#### **Техническая реализация экспозиций**

Видеоинсталляция реализуется за счет 12 проекторов Panasonic, системы коммутации Atlona, мультимедиа сервера и программного обеспечения Unity. Видеоизображение проецируется методом сшивки по периметру стен в фойе цельным круговым изображением. В результате зритель получает 360° погружение в видеоконтент с 3D эффектом и ощущение присутствия в кабинете режиссера.

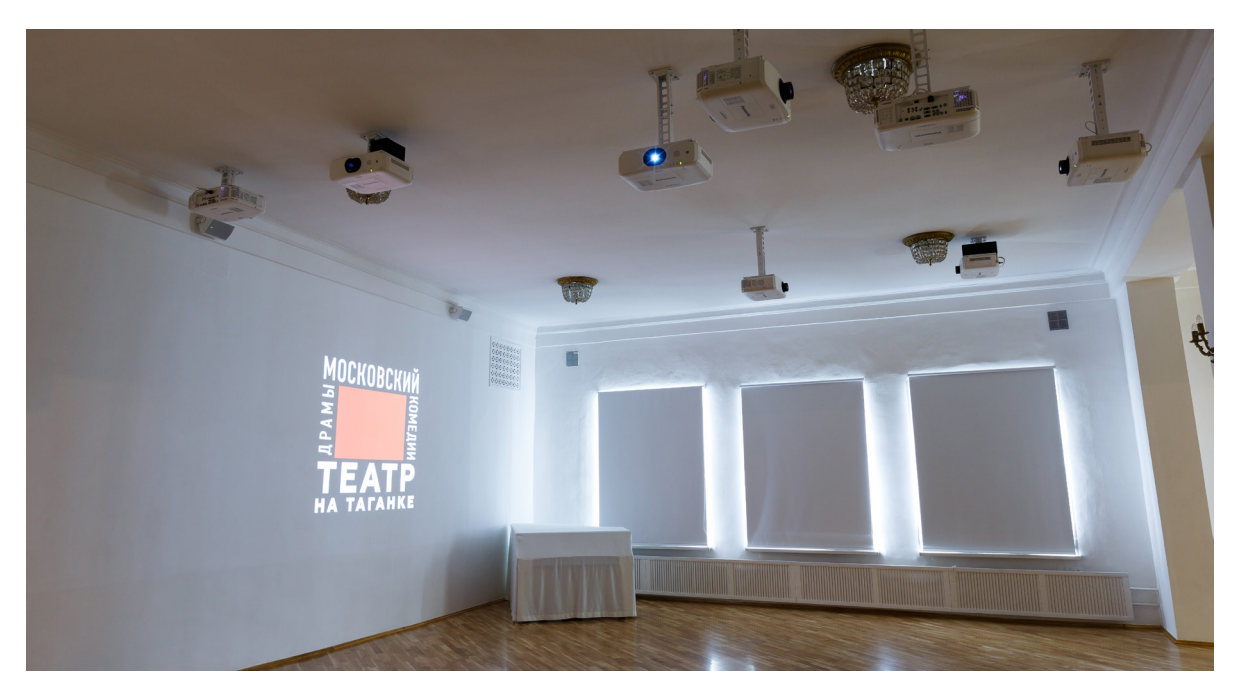

Интерактивные киоски для прохождения виртуальных 3D экскурсий по театру включают дисплеи фирмы LG 55 дюймов. Киоски представлены в 2 версиях: стационарная модель и мобильная. Всего в театре расположено 6 интерактивных киосков. Программное решение для них разрабатывалось специально под заказчика.

Также киоск включает интерактивную рамку PQ LABS, устройство для направленного звука Hypersound и программное обеспечение Unity.

Разделы и подразделы меню интерактивного киоска:

- • История
	- • Представлена справка о театре с начала 20-го века
- • Репертуар
	- • Представлена информация об актуальных постановках театра (Старая-старая сказка, Феникс, Эльза, Кориолан, Красная шапочка, Вий, Чайка и другие)
- • Труппа
	- • Представлена информация об актерах театра (Мария Акименкова, Антон Ануров, Артем Болотовский, Анна Букатина, Екатерина Варкова и другие)
- • Экскурсия
	- • Реквизиторский цех
	- • Светотехнический цех

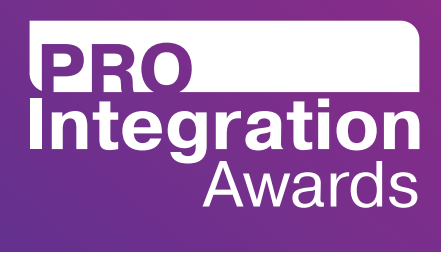

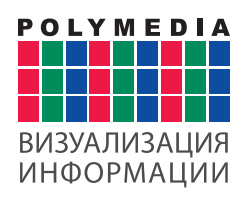

- • Малая сцена
- Кабинет Ю.П. Любимова
- • Столярная мастерская
- • Слесарная мастерская
- • Звукотехнический цех
- • Основная сцена
- • Бутафорский цех
- • Гримерно-постижёрный цех
- • Костюмерный цех
- • Мастерская мягких декораций
- • Гримерная Владимира Высоцкого

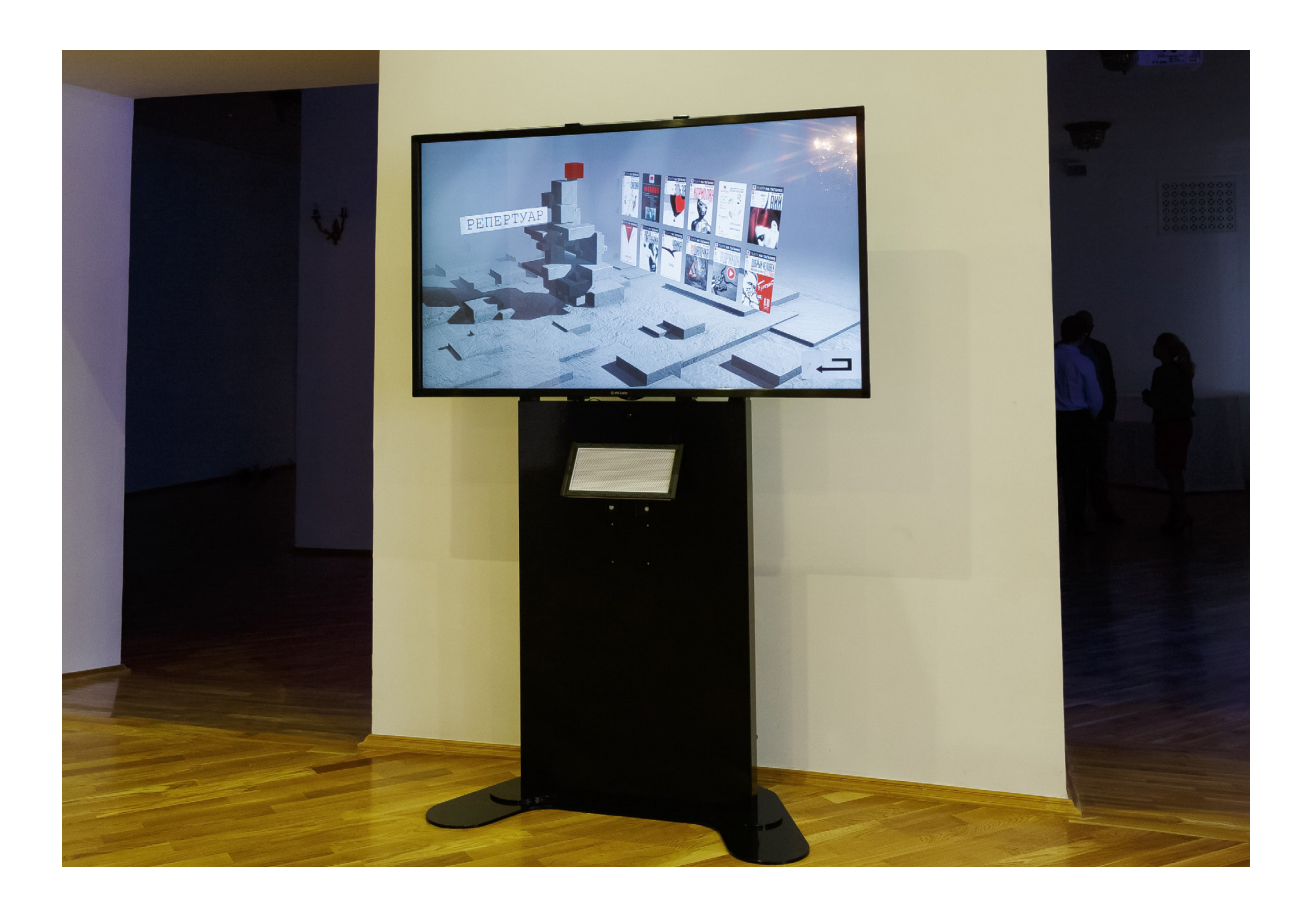

<span id="page-10-0"></span>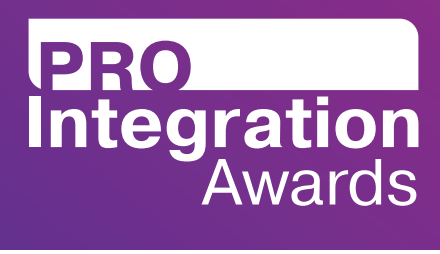

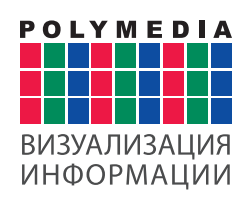

## 2. Справка о Проекте

**Название проекта:** Интерактивное виртуальное пространство в Театре на Таганке

**Дата реализации:** январь — сентябрь 2017 г.

**Примерная стоимость:** 25 000 000 рублей

**Компания-интегратор:** ЗАО «Полимедиа»

Д**ругие компании, привлеченные к работе над данным проектом:** подрядчик по контенту — компания United 3D Labs.

## 3. Требования и отзыв заказчика

Для Театра на Таганке требовалось придумать и создать инновационное и не имеющее аналогов на рынке решение, которое должно гармонично вписываться в советский образ театра. Отсюда вытекает одно из самых сложных требований — в фойе не должно быть лишних конструкций и кабель каналов.

Услуги должны быть оказаны на высоком эстетическом и профессиональном уровне.

Содержание всех материалов должно быть информативно для разных возрастных групп и социальных категорий посетителей.

<span id="page-11-0"></span>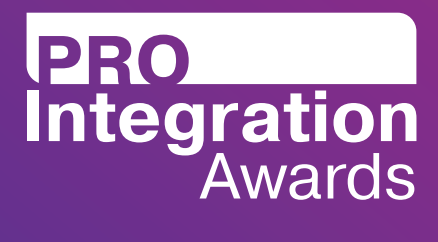

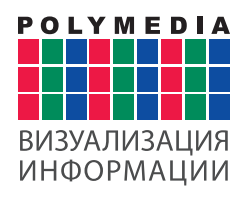

#### **Отзыв**

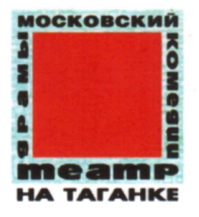

#### Благодарственное письмо

Благодарю коллектив компании ЗАО «Полимедиа» за успешную работу по созданию интерактивного музея в «Московском театре на Таганке». Профессионализм и креативность команды, ее стремление как можно лучше понять задачу театра позволили удачно воплотить в жизнь наши художественные идеи с помощью самых современных технологий. Открытие музея было приурочено к 100-летию со дня рождения Юрия Петровича Любимова, основателя Театра на Таганке. Все работы были выполнены точно в срок.

Благодаря современным технологиям посетители театра теперь могут больше узнать о его истории, труппе и репертуаре. С интерактивных дисплеев перед гостями открылись двери в ранее скрытые от простых посетителей помещения: гримерные, мастерские, костюмерные, различные цеха и другие уголки театра. Каждое помещение хранит свою историю, прикоснуться к которой с недавнего времени может любой желающий. Уникальным местом в Театре на Таганке является кабинет Юрия Петровича Любимова. В разные годы гостями его кабинета были такие знаменитые личности как: поэт Андрей Вознесенский, кинорежиссер Андрей Тарковский, американский драматург и прозаик Артур Миллер, актер Иннокентий Смоктуновский и многие-многие другие. Каждый оставлял свой автограф или делал запись на стене кабинета. Таким образом стены той комнаты, где работал Юрий Петрович Любимов, были расписаны от пола до потолка. Благодаря работе команды «Полимедиа» все записи в виде проекции удалось эффектно перенести на стены фойе театра. Изображения со стен кабинета главного режиссёра были гармонично соединены с редкими кадрами из интервью его друзей и единомышленников.

По результатам работы команды «Полимедиа» гости Театра на Таганке смогут ближе познакомиться с его жизнью, прикоснуться к истории и получить новые впечатления.

Рекомендую компанию «Полимедиа» как належного. профессионального и креативного партнера.

Директор

Fray

И.В. Апексимова

<span id="page-12-0"></span>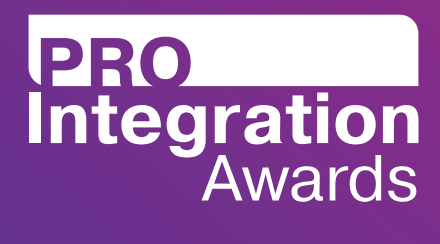

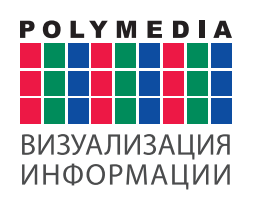

## 4. Описание помещений, где интегрировались системы

ГБУК г. Москвы «Московский театр на Таганке» находится по адресу: г. Москва, ул. Земляной Вал, дом 76/21, стр. 1

Центральная экспозиция была развернута в фойе на втором этаже театра.

Интерактивные киоски расположены на цокольном, первом и втором этажах.

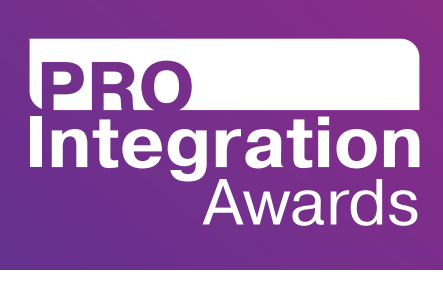

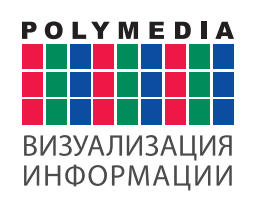

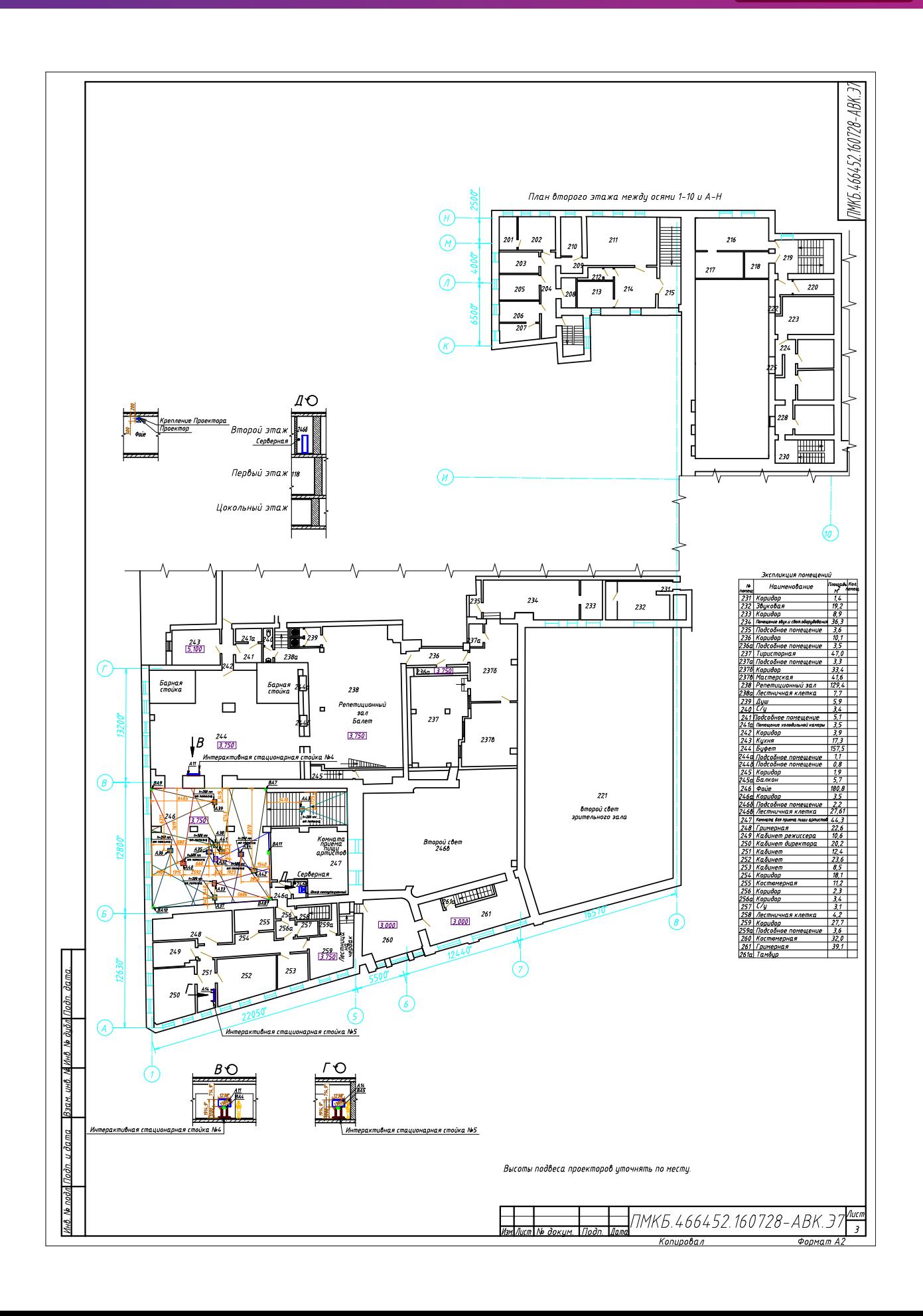

<span id="page-14-0"></span>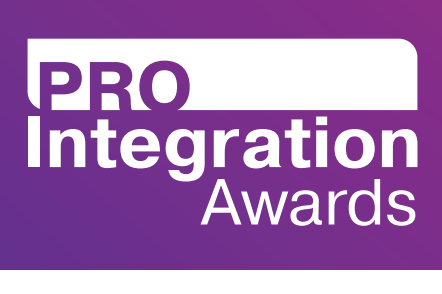

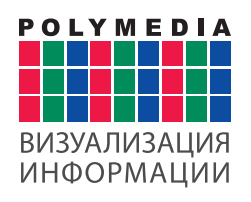

## 5. Этапы реализации

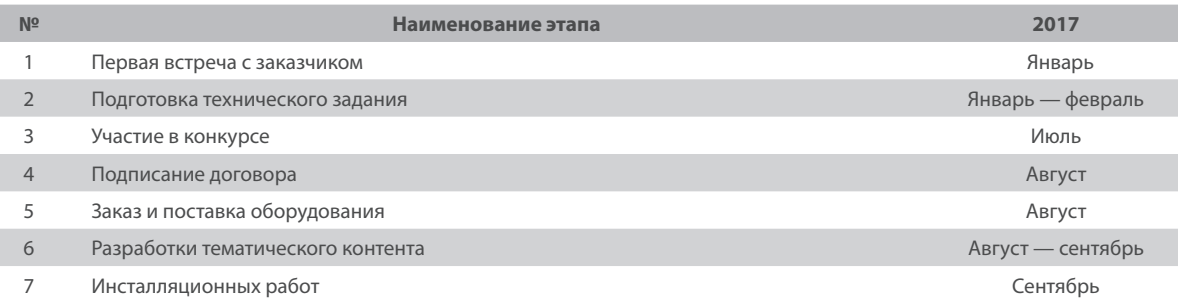

## 6. Техническая спецификация интегрированных систем (оборудования)

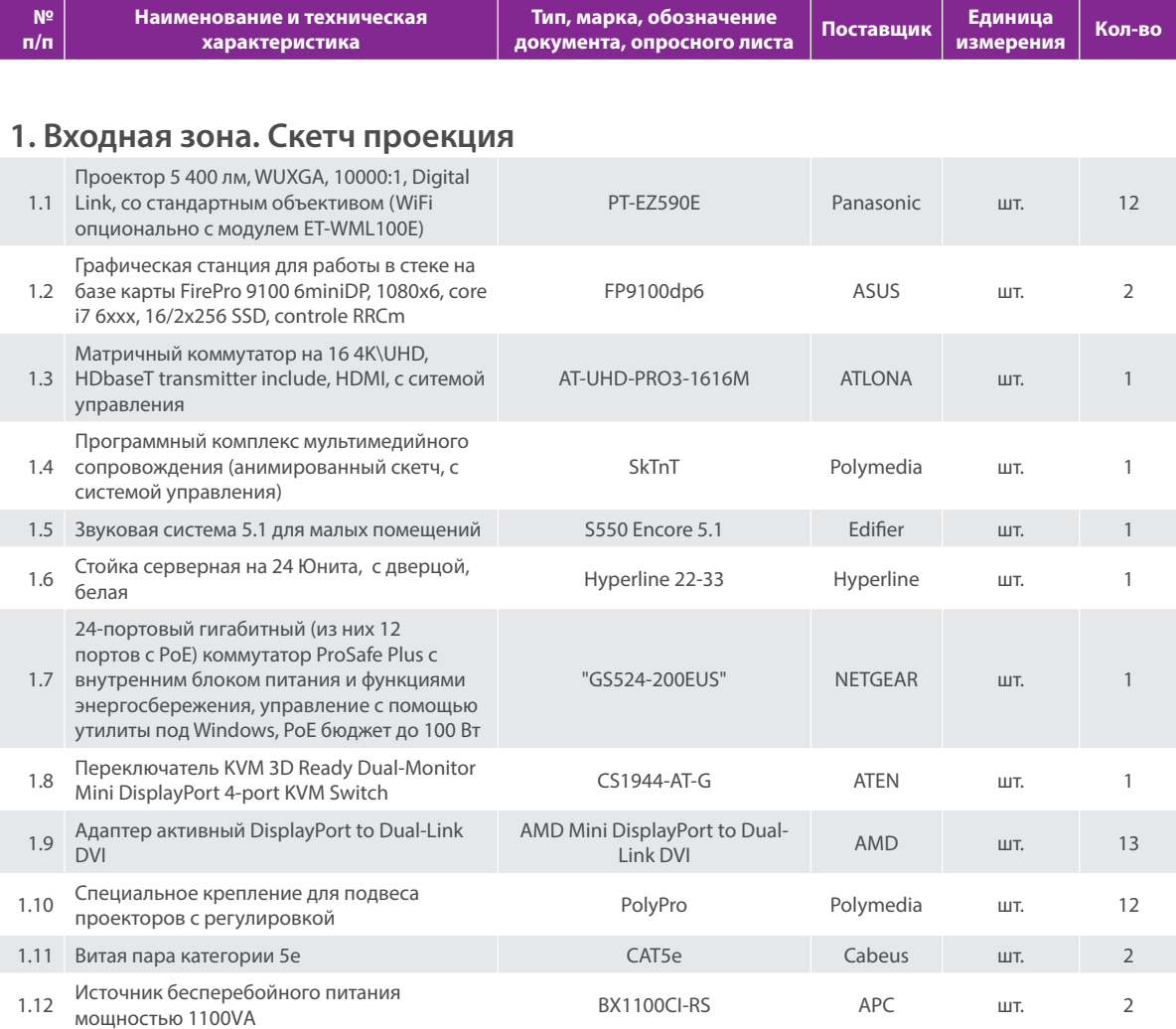

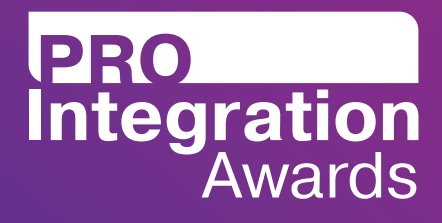

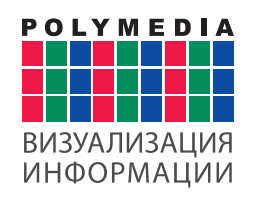

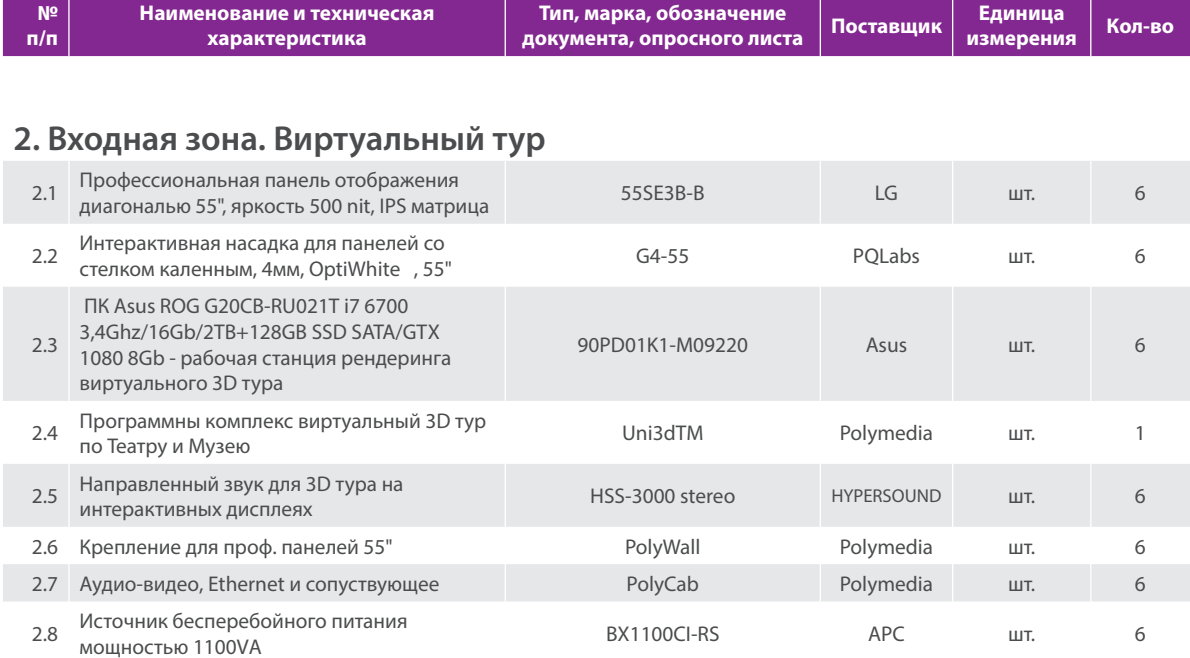

#### **3. Монтажные элементы**

3.1 Комплекты кабелей, разъемов, автоматических выключателей, щит электрический, коробка коммутационная

<span id="page-16-0"></span>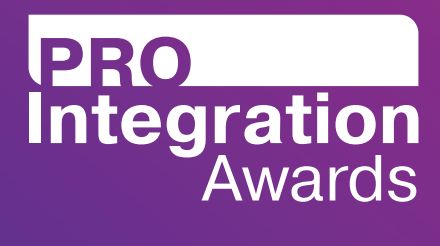

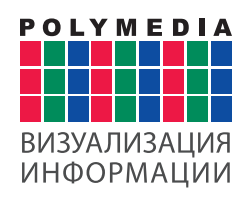

## 7. Основные задачи проекта, сложности при реализации

Перед командой Polymedia стояла задача в максимально сжатые сроки создать постоянную интерактивную экспозицию, посвященную памяти театрального режиссера, актера лауреата Государственной премии России, основателя московского театра драмы и комедии «Московский театр на Таганке» Юрия Петровича Любимова.

Для погружения зрителя в историю Театра на Таганке, а также историю его главного режиссера, инженерам требовалось разработать концептуально новый уровень визуализации информации, который позволяет вовлечь зрителя в видеоконтент без желания оторваться от его просмотра, не теряя интерес от начала и до конца и не упуская основные детали.

#### **Сложности с комплексом из проекторов**

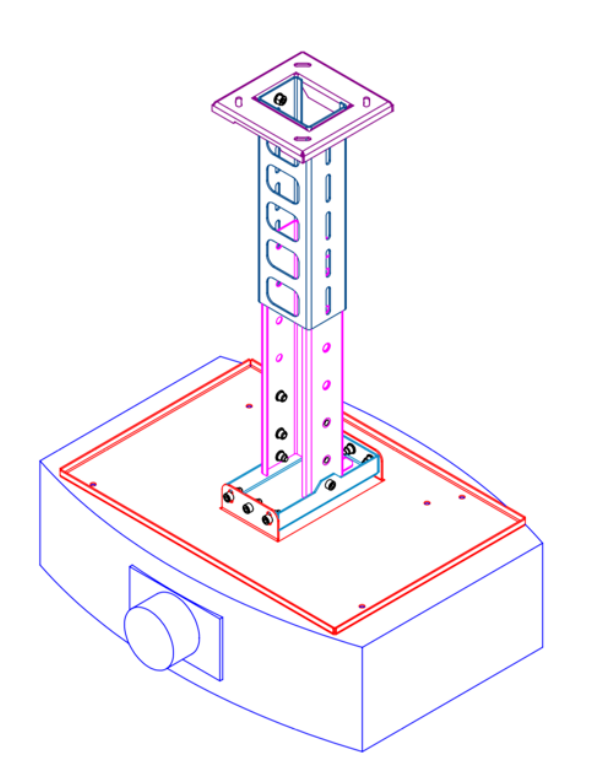

Основная сложность в проекте — учесть основное требование заказчика — никаких кабель каналов, никаких лишних конструкций в фойе второго этажа. Дословно — «берите из воздуха». Это обусловлено тем, что фойе имеет достаточно старый советский архитектурный характер. Потолок — это непривычная для сегодняшнего дня «плетенка». Вешать на неё 12 проекторов, которые вместе с металлоконструкцией весят около 20 кг недопустимо. В такой потолок невозможно вкрутить простой дюбель, потому что он выпадет. Также спрятать более 200 метров силового кабеля и СКС — не самая простая задача. А главное при этом — не перекрывать и не скрывать люстры архитектурную ценность театра со времен СССР.

Для решения этой задачи конструкторское бюро Polymedia в сжатые сроки разработало крепкие, стальные пластины крепления проекторов, облегченные, с учетом требования всех инженерных задумок (высота, угол наклона). Для крепления использовались стальные шпильки, которые проходят потолок насквозь и фиксируются со стороны чердака с помощью специальных пластин, предотвращая вибрации и отклонения.

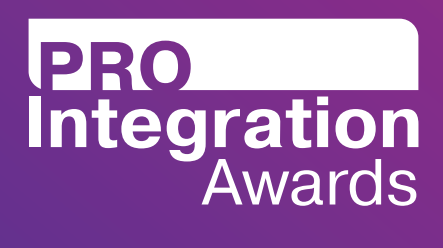

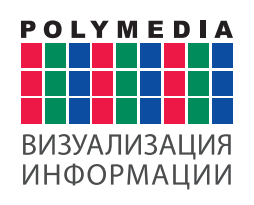

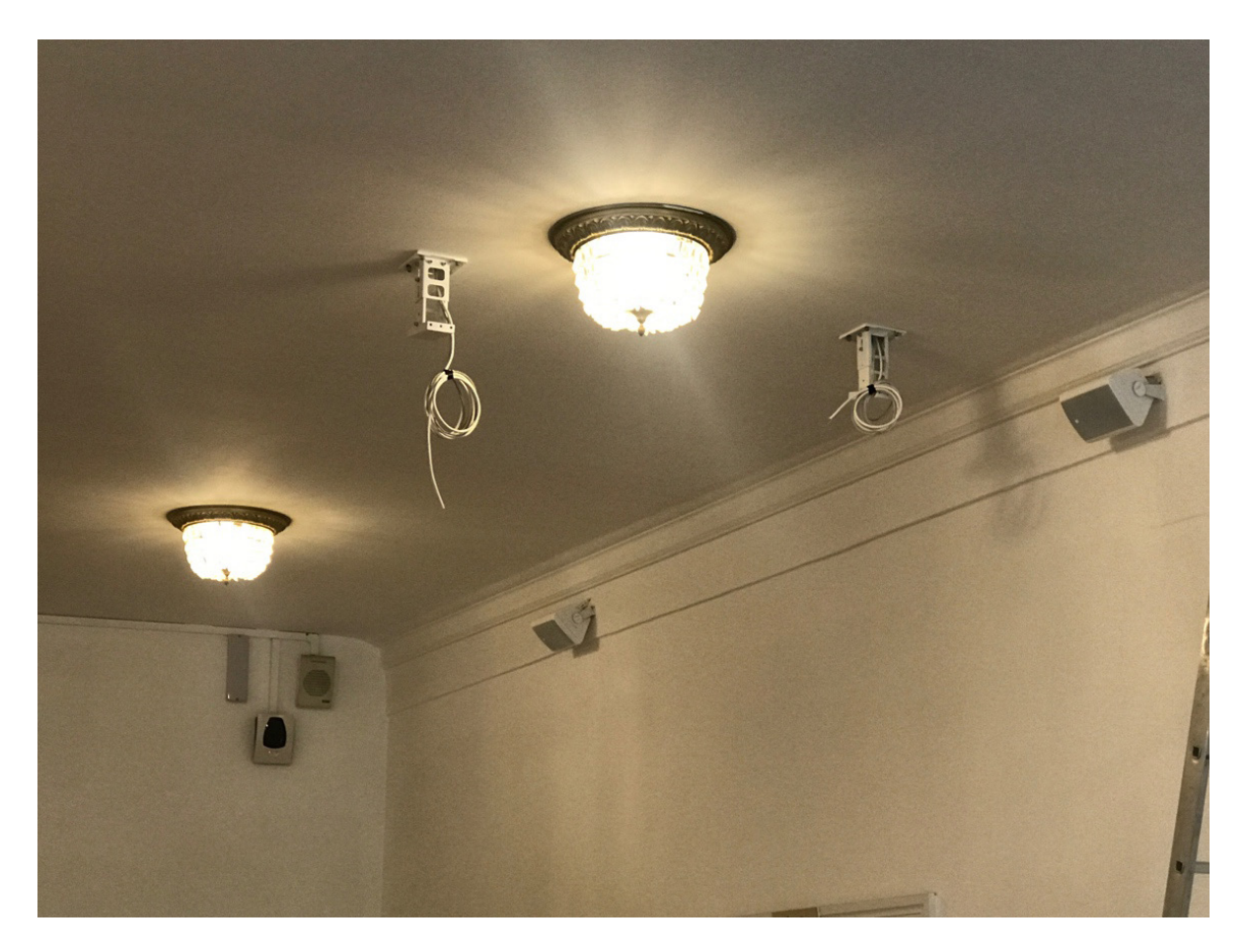

Для кабельных трасс были разработаны специальные «тоннели» в чердачном помещении и спрятаны в белые гофры. Таким образом, совокупность проектора с креплением — белого цвета, не имеющие видимых кабельных трасс, висят на потолке без лишних элементов и выполняют свою функцию. Для понимания, насколько важно было их размещение относительно люстр, которые являются архитектурной ценностью, не перегораживая их — посмотрите на схему сшивки проекторов.

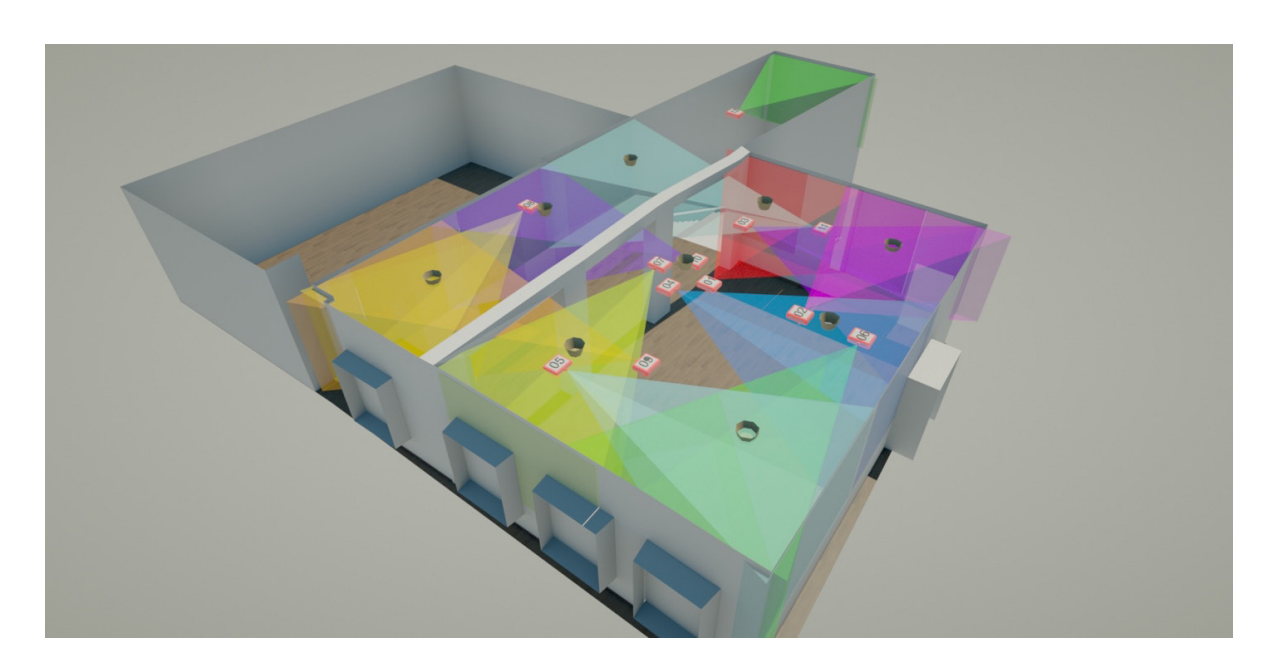

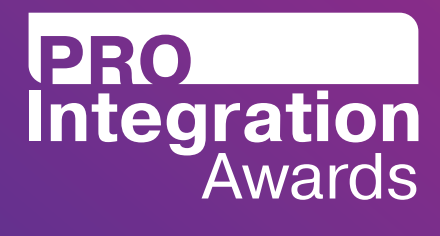

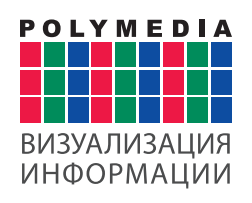

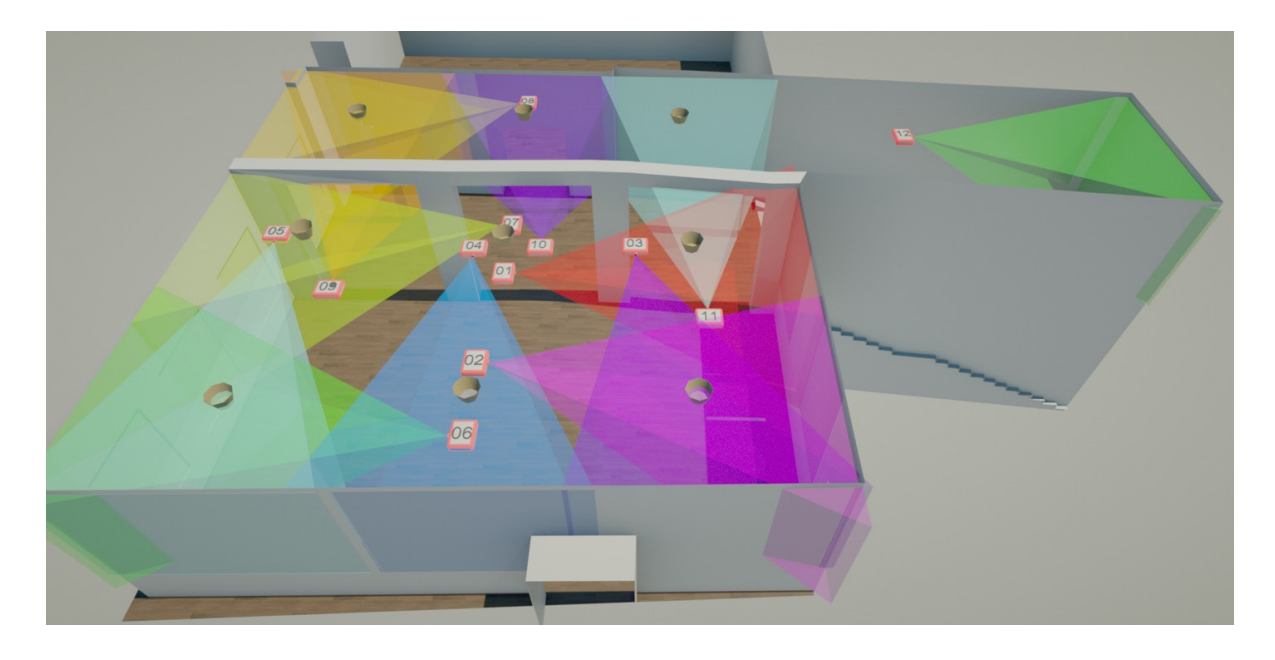

Для сшивки целостного изображения по периметру с 12 проекторов Panasonic применяется аппаратно-программный комплекс на базе 2-ух мощных серверов с видео платформой ATI FIRE PRO 9150 х 6 mini dp. В целом, сшивается единая картинка с огромным разрешением и распределяемым в зависимости от контента многоканальным звуком. Для реализации такой сложной задачи был применен последний релиз программы Ventuz Pro.

Для большего эффекта полноценного «поля» отображения контента, в том числе и на окнах, были разработаны специальные рулонные шторы нестандартного размера, которые позволяют закрывать окна фойе, превращая их в единое полотно для проекции.

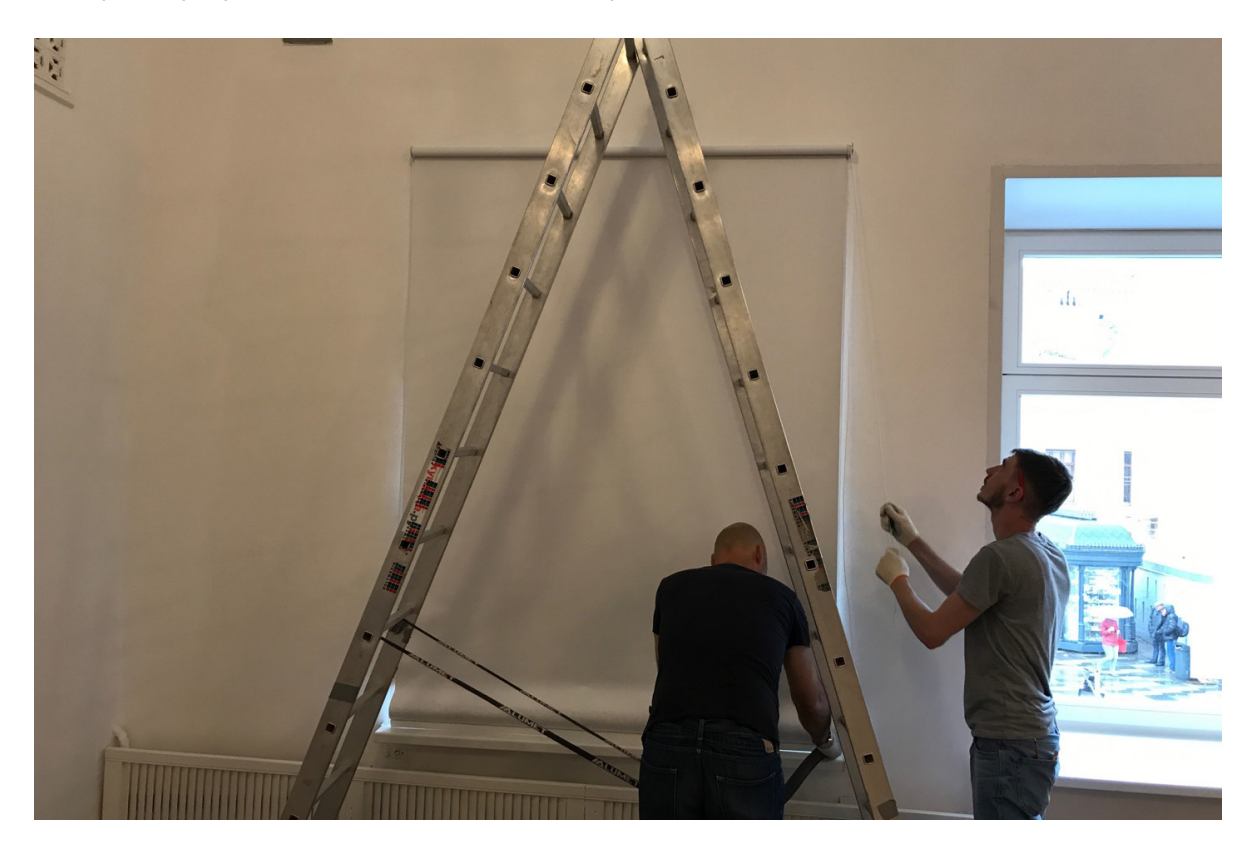

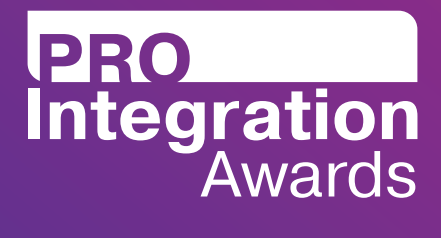

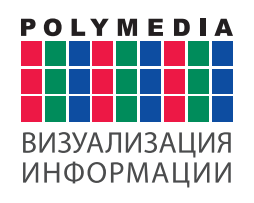

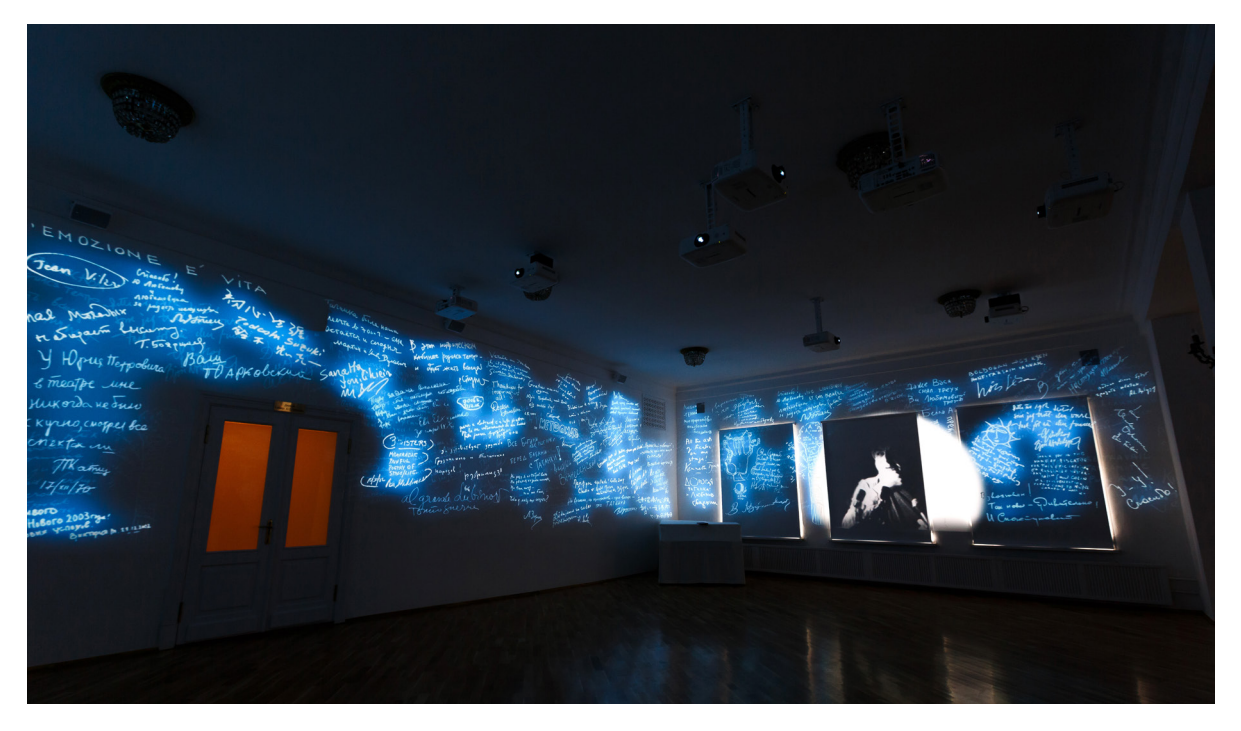

Результат установки таких рулонных штор — минимальная потеря проекции по всему периметру «полотна» даже в солнечных день.

#### **Сложности с интерактивными киосками**

Интерактивный виртуальный тур по театру осуществляется с помощью информационного киоска. Он представляет собой устройство визуализации с сенсорным экраном для комфортного просмотра контента.

Для решения поставленной задачи использование стандартных интерактивных киосков недопустимо по нескольким причинам. Интерактивный панорамный тур для театра должен быть разработан таким образом, чтобы аппаратная и программная части киоска позволяли зрителю комфортно воспринимать информацию на звуковом и зрительном уровнях. Также максимально удобным должно быть взаимодействие с интерфейсом.

Например, длительное взаимодействие с вертикальным киоском вызывает у людей определенный дискомфорт. Вертикальные киоски больше применимы в торговых центрах для помощи посетителям в навигации. Эта задача не отнимает много времени, а также не требует звукового сопровождения. Разумеется, есть и вариант горизонтального исполнения, активно используемый в образовательном секторе, который позволяет разным возрастным категориям с учетом роста и зрения пользоваться интерактивным киоском. Здесь важно учитывать отличия киосков «коммерческого» назначения и «образовательного» сектора от «музейной» экспозиции.

Интерактивный киоск в нашем проекте является музейной экспозицией с возможностью долговременного пользования и получения информации с аудиовизуальным сопровождением.

Команде Polymedia требовалось разработать киоск с учетом того, что у его экрана будет находиться зритель, человек, который хочет узнать историю театра и побывать в местах, недоступных посетителю театра вживую. Театр — это искусство и его законам должны отвечать все материалы,

<span id="page-20-0"></span>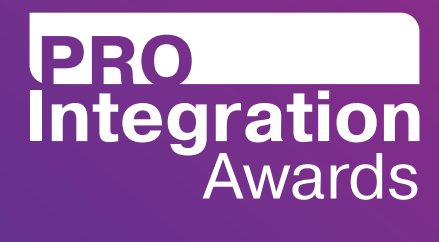

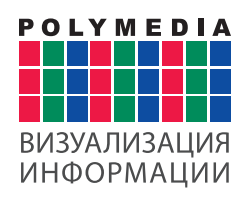

представленные в интерактивном музее. Один из таких законов – золотое сечение или золотая пропорция. Чем ближе объект к этому закону, тем он лучше воспринимается человеческим мозгом. В процентном округлённом значении золотое сечение — это деление какой-либо величины в отношении 62% и 38%.

Специалисты Polymedia разработали конструкцию интерактивного киоска, которая сочетает в себе строгий дизайн, присущий конструктивизму времен СССР, в стиле которого построен Театр на Таганке. При этом были соблюдены все пропорции, уровни и высоты установки устройства визуализации для сохранения «невидимого» комфорта от «золотого сечения» при восприятии информации. Контент, отображаемый на экране с диагональю 55 дюймов, расположен таким образом, чтобы комфортно восприниматься человеческим мозгом и притягивать внимание.

Для сохранения ценности основного полотна дисплея он защищен с помощью закаленного стекла толщиной в 4 мм.

Еще одна сложность, с которой столкнулись наши специалисты — создать комфортное звучание контента при взаимодействии с интерактивным киоском в наполненных людьми помещениях.

Специалистами Polymedia были изучены места установки интерактивных киосков, что позволило рассчитать правильный звук и технологию звучания.

Результатом таких измерений стало применение новой инновационной технологий — системы Hypersound HSS-3000. Она позволяет направлять источник звука непосредственно на пользователя. Узкая геометрия звуковой волны направляет звук в заданном направлении, не теряя качества звуковой волны и звукового давления.

### 8. Возможность развития проекта после реализации

Благодаря используемым технологиям интерактивный музей может быть масштабирован.

Матричный коммутатор позволяет подключать новые аудио-видео источники с поддержкой высокого разрешения (4К), а также управлять ими с помощью технологии HDBaseT. Так же можно подключить еще ряд проекторов.

Фойе может легко трансформироваться в многофункциональное мультимедиа пространство благодаря существующему мощному графическому аппаратно-программному комплексу.

Дальнейшая модернизация позволит использовать данную систему как яркую мультимедиа афишу без нарушения фасадной части здания с помощью обратной проекции на окна.

Интерактивные киоски построены на базе современных графических станций с применением мощных графических карт, что позволит применять систему в качестве презентационных центров. С помощью киосков можно будет демонстрировать не только виртуальные туры, но и кино. Мобильные киоски могут использоваться автономно в любом месте по требованию.

<span id="page-21-0"></span>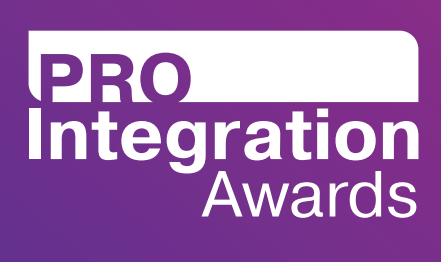

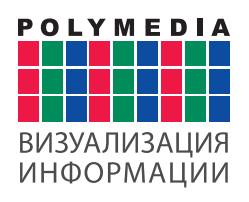

## 9. Контактная информация

117218, г. Москва, ул. Кржижановского, д. 29, корпус 1 +7 495 956-85-81 sorokin@polymedia.ru